Cet article est rédigé par des élèves. Il peut comporter des oublis et imperfections, autant que possible signalés par nos relecteurs dans les notes d'édition.

# **Mathématiques et Musique**

Année 2017 – 2018

Jane Arrouzet, Floriane Bart-Keita, Thomas Chombart, Juliette Marsan, Clémence Pouyanne (classe de seconde)

Alice Cazot, Stella Cornu, Hugo Doppler, Jonas Faoro, Axel Pascault, Thibault Pouyanne, Charlotte Solt, (classe de troisième).

Encadrés par Chantal Barneix et Alain Goyhetche

Établissements : Collège Gaston Fébus, Orthez / Lycée Gaston Fébus, Orthez

Chercheur : M Cresson Jacky, Université de Pau et des Pays de l'Adour.

# **1. Présentation du sujet**

Dans cet article, nous allons tout d'abord essayer de répondre à trois questions :

- Comment crée-t-on des sons consonants puis une gamme ?
- Est-ce qu'au bout d'un certain nombre de quintes, on retrouvera la fréquence initiale ?
- Si ce n'était pas le cas, existe-t-il des outils mathématiques pour déterminer le nombre optimal de notes d'une gamme ?
- Par quel outil mathématique, pourra-t-on sélectionner des notes pour construire la gamme Pythagoricienne ?

# **2. Annonce des conjectures et résultats obtenus**

Nous allons présenter deux types de sons consonants ; l'octave et la quinte. Nous expliquerons comment nous trouvons ces fréquences qui font intervenir les puissances.

Nous allons ainsi construire des cycles de notes consonantes, appelées aussi des quintes.

Nous ne pourrons jamais « retomber » sur la fréquence de départ. En utilisant les outils mathématiques du logarithme et des fractions continues, nous verrons que deux approximations optimales du nombre de quintes dans une gamme sont 5 et surtout 12. On retrouvera ainsi les 12 notes de la gamme Pythagoricienne chromatique.

Enfin, en utilisant un dernier outil mathématique, la hauteur d'une note, nous pourrons créer une approximation de la gamme pythagoricienne historique (associant des notes issues des cycles de quintes ascendants et descendants).

# **3. Texte de l'article**

Première partie : Constructions de gammes

Pour commencer et pour bien comprendre, il faut savoir ce qu'est une gamme : c'est une suite de sons consonants, de sons qui vont bien ensemble.

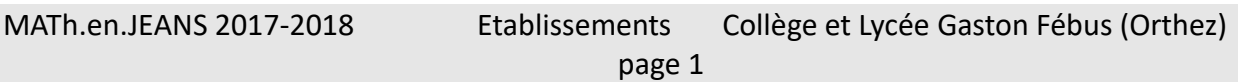

## *Sons consonants :*

On a donc voulu trouver, à partir d'une note, des sons consonants.

Lorsque l'on utilise une guitare, le son obtenu, en pinçant la corde à sa moitié  $\left(\frac{1}{2}\right)$  $\frac{1}{2}$ ) est la même note (que la corde à vide) mais plus aigüe, on appelle cette note **l'octave**.

Si la note de départ a une fréquence de  $f$ , alors la note à l'octave a une fréquence de  $2f$ . En effet, la fréquence est inversement proportionnelle à la longueur de la corde.

Ensuite, nous avons voulu obtenir d'autres sons consonants.

Lorsque l'on pince la corde aux  $\frac{2}{3}$  de sa longueur, on obtient une note dont la fréquence est égale à  $\frac{3}{2}f$ . On appelle cette note la **quinte**.

## *Gamme ascendante :*

Nous avons ensuite déterminé, par une succession de quintes, des sons consonants de fréquences comprises entre  $f$  et  $2f$ 

Première note de fréquence  $f$ .

Première quinte :  $\frac{3}{2}$  $\frac{3}{2}f$  ; Seconde quinte :  $\frac{3}{2}$  $\frac{3}{2} \times \frac{3}{2}$  $\frac{3}{2}f = \frac{9}{4}$  $\frac{5}{4}f$ .

Cette fréquence est supérieure à 2f donc on calcule la même note à l'octave au-dessous :  $\frac{9}{4}$  $\frac{9}{4}f \times \frac{1}{2}$  $\frac{1}{2} = \frac{9}{8}$  $rac{5}{8}f$ 

En poursuivant ainsi, on obtient alors la gamme suivante :

On remarque que la 7<sup>ème</sup> quinte est très proche de la fréquence d'origine. [\(1\)](#page-8-0)

<span id="page-1-0"></span>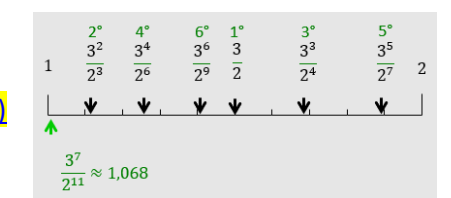

## *Gamme descendante :*

On peut aussi créer un cycle de quintes, mais cette fois-ci en utilisant les quintes descendantes :

Au lieu de multiplier les fréquences par  $\frac{3}{2}$ , on va diviser par  $\frac{3}{2}$ , ce qui revient à multiplier par  $\frac{2}{3}$ . A chaque fois que la fréquence sera inférieure à 1, on multipliera la fréquence par 2 pour obtenir la même note mais à une fréquence plus aigüe.

#### On obtient le cycle à 7 notes suivants :

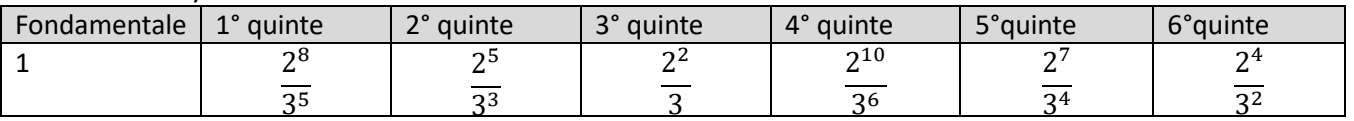

Ces gammes ont été utilisées à l'antiquité.

#### *Gammes variantes :*

Pour trouver d'autres gammes, les musiciens ont imaginé d'autres possibilités lorsque l'on mélangeait les premières notes des gammes ascendante et descendante dans l'ordre de création.

Par exemple, on peut sélectionner les quatre premières notes, dans l'ordre de création, de la gamme descendante et les deux premières notes de la gamme ascendante. Puis nous classons ces notes dans l'ordre croissant. On obtient ainsi une nouvelle gamme.

<span id="page-1-1"></span>Les modes obtenus sont les suivants [\(2\):](#page-8-1)

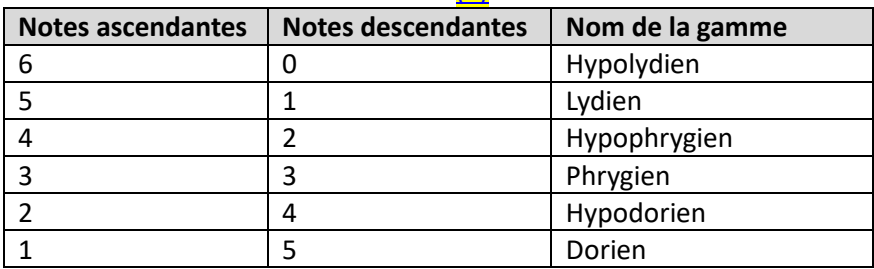

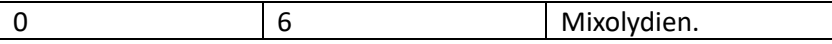

## *Problème :*

Toutes les quintes sont de la forme  $\frac{3^n}{2^m}$ . La question est : existe-il deux entiers n et m tels que  $\frac{3^n}{2^m}=1$  ? La réponse est non car  $3^n$  est un nombre impair, pour tout  $n$  et  $2^m$  est pair et on sait qu'un nombre impair divisé par un nombre pair n'est jamais égal à 1.

Pourrait-on alors trouver des couples d'entiers  $(n ; m)$  qui approximent l'équation ?

Seconde Partie : Les outils mathématiques pour résoudre ce problème

## *Le logarithme*

Nous sommes arrivés à l'équation  $\frac{3^n}{2^m} = 1$  qui est une équation compliquée à résoudre. Nous allons donc utiliser une des propriétés des logarithmes qui « remplacent » les multiplications en additions. Voici la formule.

Nous avons observé la première propriété : pour deux nombres  $a$  et  $b$  positifs non nuls,

 $ln(a \times b) = ln(a) + ln(b).$ 

Nous pouvons en déduire l'égalité  $ln(a^2) = ln(a \times a) = ln(a) + ln(a) = 2 ln(a)$ 

De la même façon :  $ln(a^3) = 3 ln(a)$ 

Nous pouvons généraliser la propriété :  $ln(a^n) = n ln(a)$ 

# *L'équation en résultant*

Nous allons maintenant pouvoir simplifier notre équation de départ :

 $3^n$  $\frac{3^n}{2^m} = 1;$   $3^n = 2^m;$   $\ln(3^n) = \ln(2^m)$  Finalement  $n \ln(3) = m \ln(2)$ ;  $\frac{m}{n}$  $\frac{n}{n}$  = ln 3 ln 2

# **Les fractions continues**

Les fractions continues sont une manière d'approcher un nombre *x* par une expression de la forme

 $x = a_0^+$ 1  $a_{1}$  + 1  $a_{2}^{\prime}$  + 1 ..... , que x soit un nombre décimal, rationnel (fraction) ou irrationnel (racine carrée...).

On le note  $[a_0, a_1, a_2, ..., a_k, ...]$ 

*L'algorithme* 

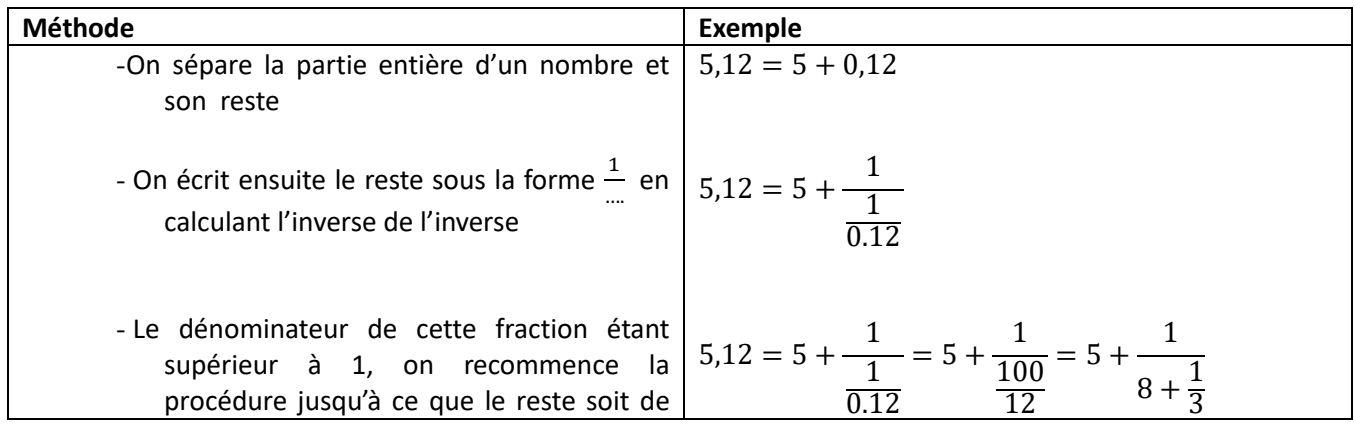

#### *La démonstration :*

On appelle réduites les fractions du type :  $\frac{p_k}{q}$  $\frac{\mu_k}{q_k} = [a_0, a_1, a_2, ..., a_k]$ 

En calculant les 1ères réduites d'une fraction continue il semblerait que l'on puisse dégager une formule qui permettrait alors d'écrire un algorithme du calcul des réduites; en effet si un nombre se développe en une fraction continue de la forme  $[a_0, a_1, a_2, ..., a_n, ...]$  alors on a :

$$
\frac{p_0}{q_0} = \frac{a_0}{1}; \quad \frac{p_1}{q_1} = a_0 + \frac{1}{a_1} = \frac{a_0 a_1 + 1}{a_1} \quad \text{donc} \quad p_1 = a_0 a_1 + 1 \quad \text{et} \quad q_1 = a_1
$$
\n
$$
\frac{p_2}{q_2} = a_0 + \frac{1}{a_1 + \frac{1}{a_2}} = a_0 + \frac{1}{\frac{a_1 a_2 + 1}{a_2}} = a_0 + \frac{a_2}{a_1 a_2 + 1} = \frac{a_0 (a_1 a_2 + 1) + a_2}{a_1 a_2 + 1}
$$
\n
$$
= \frac{a_2 (a_0 a_1 + 1) + a_0}{a_1 a_2 + 1} = \frac{a_2 p_1 + p_0}{a_2 q_1 + q_0} \quad \text{avec} \quad p_2 = a_2 p_1 + p_0 \quad \text{et} \quad q_2 = a_2 q_1 + q_0
$$

Il semblerait donc que la formule des réduites soit, de manière générale :

$$
\frac{p_n}{q_n} = \frac{a_n p_{n-1} + p_{n-2}}{a_n q_{n-1} + q_{n-2}}
$$

On appelle ce genre de formule une relation de récurrence, c'est-à-dire une relation où la formule dépend, ici, des deux réduites précédentes.

Pour montrer qu'elle convient pour toutes les réduites, on utilise un raisonnement appelé raisonnement par récurrence.

On a mis la formule en évidence pour les trois premières réduites. On suppose que la formule est valable pour  $\frac{p_n}{a}$ .

$$
q_n
$$

On va montrer qu'elle se vérifie aussi pour la réduite suivante:  $\frac{p_{n+1}}{q_{n+1}}$  $\frac{F_{n+1}}{q_n+1}$ .

Tapez une équation ici.

Pour calculer la réduite  $\frac{p_{n+1}}{n+1}$  $\frac{p_{n+1}}{q_n+1}$  on remplace, dans  $[a_0, a_1, a_2, ..., a_n]$ ,  $a_n$  par  $a_n + \frac{1}{a_n}$  $\frac{1}{a_{n+1}}$ . Ainsi on a

$$
\frac{p_{n+1}}{q_{n+1}} = \frac{\left(a_n + \frac{1}{a_{n+1}}\right)p_{n-1} + p_{n-2}}{\left(a_n + \frac{1}{a_{n+1}}\right)q_{n-1} + q_{n-2}} = \frac{\left(\frac{a_n a_{n+1} + 1}{a_{n+1}}\right)p_{n-1} + \frac{a_{n+1}p_{n-2}}{a_{n+1}}}{\left(\frac{a_n a_{n+1} + 1}{a_{n+1}}\right)q_{n-1} + \frac{a_{n+1}q_{n-2}}{a_{n+1}}}\right) = \frac{\frac{(a_n a_{n+1} + 1)p_{n-1}}{a_{n+1}} + \frac{a_{n+1}p_{n-2}}{a_{n+1}}}{\frac{(a_n a_{n+1} + 1)p_{n-1} + a_{n+1}p_{n-2}}{a_{n+1}}} = \frac{\frac{(a_n a_{n+1} + 1)p_{n-1} + a_{n+1}p_{n-2}}{a_{n+1}}}{\frac{(a_n a_{n+1} + 1)q_{n-1} + a_{n+1}q_{n-2}}{a_{n+1}}} = \frac{(a_n a_{n+1} + 1)p_{n-1} + a_{n+1}p_{n-2}}{\frac{(a_n a_{n+1} + 1)q_{n-1} + a_{n+1}q_{n-2}}{a_{n+1}}} = \frac{a_n a_{n+1}p_{n-1} + p_{n-1} + a_{n+1}p_{n-2}}{a_n a_{n+1}q_{n-1} + a_{n+1}q_{n-2}}
$$
\n
$$
= \frac{a_{n+1}(a_n p_{n-1} + p_{n-2}) + p_{n-1}}{a_{n+1}(a_n q_{n-1} + q_{n-2}) + q_{n-1}}
$$
\nOr:  $a_n p_{n-1} + p_{n-2} = p_n$   $a_n q_{n-1} + q_{n-2} = q_n$ 

D'où: 
$$
\frac{p_{n+1}}{q_{n+1}} = \frac{a_{n+1}p_n + p_{n-1}}{a_{n+1}q_n + q_{n-1}}
$$

Donc on retrouve la même formule pour  $\frac{p_{n+1}}{p_n}$ 

 $q_{n+1}$ 

*Des exemples* 

*Premier exemple :*  46

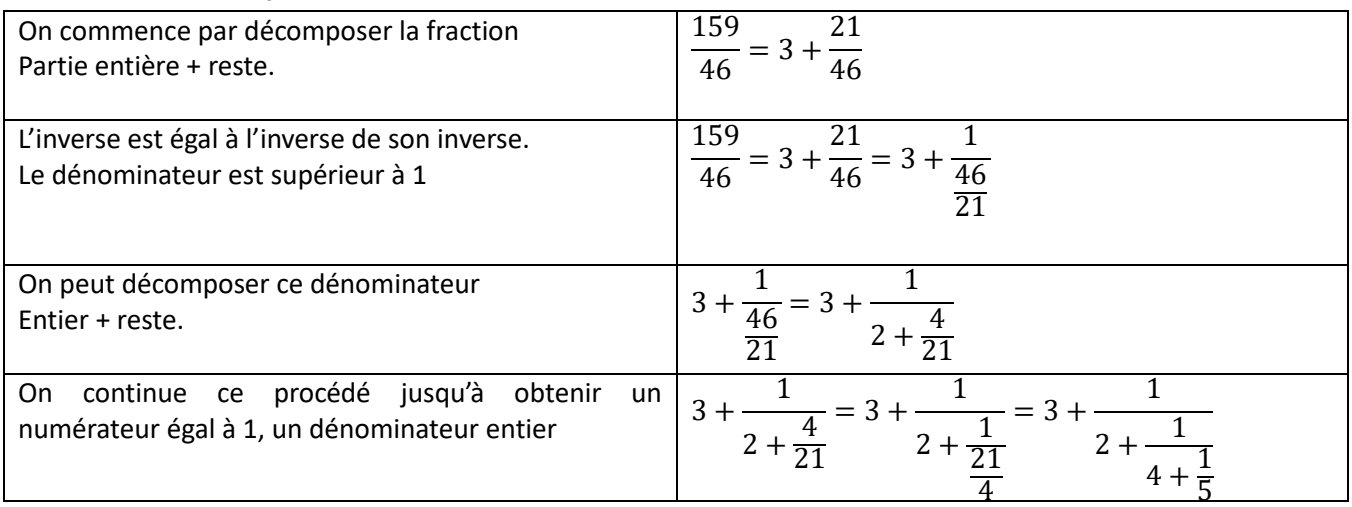

# *Second exemple*  $:\sqrt{2}:$

On se pose alors la question : comment développe-t-on des radicaux en fraction continue ? Est-ce que ce développement s'arrêtera ?

On va traiter le cas de  $\sqrt{2}$ .

Tout d'abord, on sait que  $\sqrt{2}$  n'est pas la racine carrée d'un carré parfait, et que ce n'est pas un nombre rationnel mais un nombre irrationnel.

Une valeur approchée est :  $\sqrt{2} \approx 1.4142$  ... (à 10<sup>-4</sup> près par défaut) La partie entière est alors 1 On a ainsi :  $\sqrt{2} = 1 + (\sqrt{2} - 1)$  partie entière + reste

$$
\sqrt{2} = 1 + \frac{1}{\frac{1}{\sqrt{2}-1}}
$$
 en inversant le reste

$$
\sqrt{2}=1+\frac{1}{\frac{\sqrt{2}+1}{(\sqrt{2}-1)(\sqrt{2}+1)}}
$$

on multiplie par l'expression conjuguée afin de supprimer le radical au

dénominateur

On obtient  $\sqrt{2} = 1 + \frac{1}{114}$  $\frac{1}{1+\sqrt{2}}$  puis, en remplaçant  $\sqrt{2}$  par  $1+\frac{1}{1+\sqrt{2}}$  $\frac{1}{1+\sqrt{2}}$  on a:

$$
\sqrt{2} = 1 + \frac{1}{1 + 1 + \frac{1}{1 + \sqrt{2}}} = 1 + \frac{1}{2 + \frac{1}{1 + 1 + \frac{1}{1 + \sqrt{2}}}} = 1 + \frac{1}{2 + \frac{1}{1 + 1 + \frac{1}{1 + \sqrt{2}}}}
$$

On observe alors un développement en boucle, et donc infini, avec une période égale à 2. On note alors  $\sqrt{2} = [1, 2, 2, 2, \dots] = [1, \overline{2}]$ .

## *Troisième exemple : Le nombre d'Or*

On a voulu approximer le nombre d'or  $\varphi$  par une fraction continue. On sait que  $\varphi = \frac{1+\sqrt{5}}{2}$  $\frac{1}{2}$  et il existe une égalité selon laquelle  $\varphi^2 = \varphi + 1$ . Nous allons démontrer cette égalité.

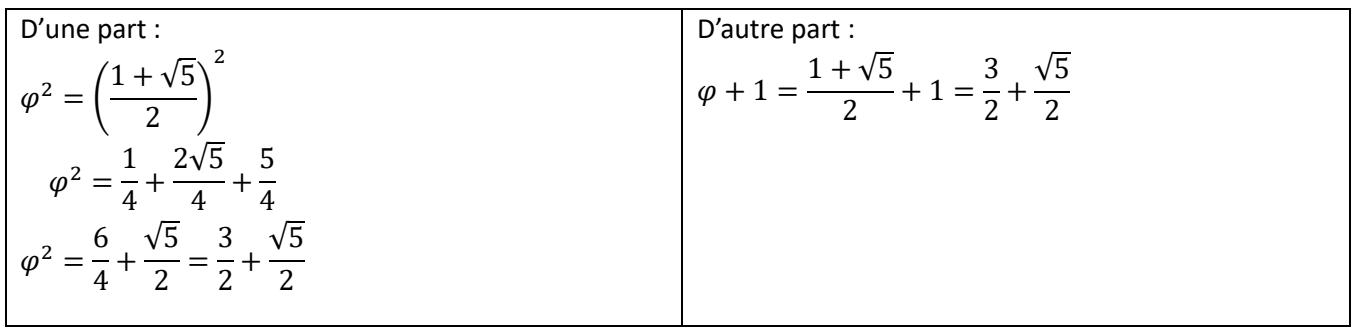

L'égalité est vérifiée, on peut l'utiliser :

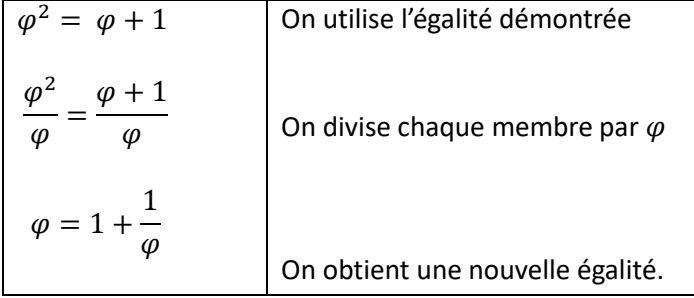

Ensuite, on peut continuer en remplaçant  $\varphi$  (au dénominateur) par l'expression « entière »  $1+\frac{1}{\varphi}$  $\varphi$ 

Donc 
$$
\varphi = 1 + \frac{1}{\varphi} = 1 + \frac{1}{1 + \frac{1}{\varphi}} = 1 + \frac{1}{1 + \frac{1}{1 + \frac{1}{\varphi}}} = \cdots
$$

On remarque que c'est une fraction continue infinie avec 1 comme coefficient.  $\varphi = [1; 1; 1; ...] = [\overline{1}]$ 

#### *Une remarque :*

Grâce à des exemples, nous avons remarqué deux choses :

- -Les décompositions en fractions continues de nombres décimaux et de fractions « s'arrêtent », au bout d'un certains temps, le reste est nul
- -Par contre, celles des racines carrées ne s'arrêtent pas (il y a toujours un reste) et elles semblent être périodiques (répétition d'une série d'entiers) [\(3\)](#page-8-2)

# *Les approximations trouvées pour notre équation*

Nous avons montré que chercher les entiers  $m$  et  $n$  tels que  $\frac{3^n}{2^m} = 1$  revient à chercher  $m$  et  $n$  tels que  $\frac{m}{n}$  $\frac{m}{n}$  = ln 3/ ln 2.

Cette équation n'a pas de solution car  $3^n$  est un entier impair et  $2^m$  est un entier pair donc le rapport des deux ne peut pas être égal à 1.

Nous allons approcher ln 3/ ln 2 à partir de sa valeur approchée à l'aide d'un développement en fraction continue, qui permet de donner une bonne approximation de ce nombre irrationnel par des nombres rationnels.

On prend la valeur approchée donnée par la calculatrice :

<span id="page-5-0"></span>
$$
\frac{\ln 3}{\ln 2} \approx 1,584\,962\,501
$$

$$
1,584\ 962\ 501 = 1 + 0,584\ 962\ 501 = 1 + \frac{1}{\frac{1}{0,584\ 962\ 501}} = 1 + \frac{1}{\frac{1}{1,709511291}} = 1 + \frac{1}{\frac{1}{1+0,709511291}} = 1 + \frac{1}{\frac{1}{0,709511291}}
$$
\n
$$
= 1 + \frac{1}{\frac{1}{1+\frac{1}{1,40942084}}} = 1 + \frac{1}{\frac{1}{1+\frac{1}{2,442474594}}} = 1 + \frac{1}{\frac{1}{1+\frac{1}{2+\frac{1}{2,260016764}}}} = 1 + \frac{1}{\frac{1}{1+\frac{1}{2+\frac{1}{2,260016764}}}} = 1 + \frac{1}{\frac{1}{1+\frac{1}{1+\frac{1}{2+\frac{1}{3,845905874}}}}} = 1 + \frac{1}{\frac{1}{1+\frac{1}{1+\frac{1}{2+\frac{1}{2+\frac{1}{1+\frac{1}{1+\frac
$$

On a arrêté au bout de 6 étapes, le développement est pour ce nombre infini. On utilise l'algorithme du calcul des réduites à l'aide des formules mises en place précédemment et du tableau ci-dessous:

 $p_n = a_n p_{n-1} + p_{n-2}$   $q_n = a_n q_{n-1} + q_{n-2}$ 

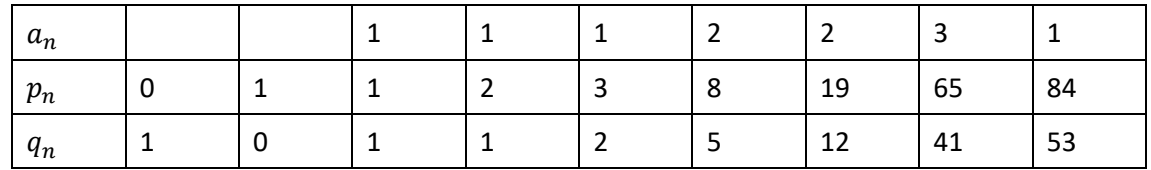

On retrouve :

<span id="page-6-0"></span>- La gamme à 5 notes ou gamme pentatonique

- La gamme à 12 sons : la gamme pythagoricienne. $(4)$ 

#### La gamme pythagoricienne chromatique

Nous pouvons donc créer une gamme de 12 notes. Mais il y en a deux possibles. Au départ, les gammes ascendantes et descendantes sont de 7 notes.

Si l'on « continue » le cycle des quintes ascendantes, on obtient les dièses (#) Si l'on « continue » le cycle des quintes descendantes, on obtient les bémols (*b*)

Voici les deux gammes obtenues :

Gamme ascendante

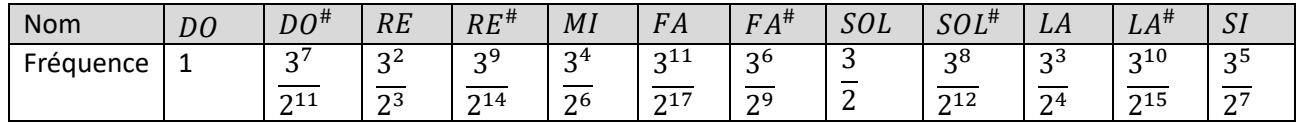

Gamme descendante :

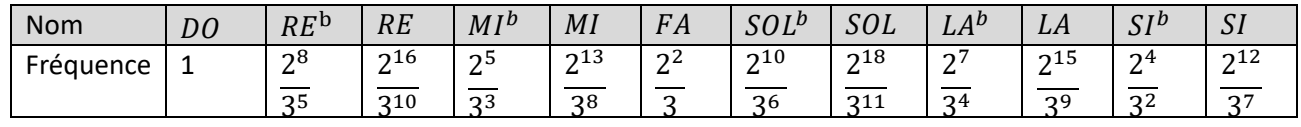

Comment alors choisir, pour chaque note, entre la note de la gamme ascendante et celle de la gamme descendante ? Par exemple, doit-on choisir entre le  $DO^{\#}$  ou le  $RE^b$  ?

<span id="page-7-0"></span>Pour choisir, nous allons utiliser la **hauteur** [\(5\)](#page-8-4) d'une note.

La hauteur est le maximum entre le numérateur et le dénominateur d'une fréquence. Sachant que toutes les fréquences sont supérieures à 1, la hauteur sera automatiquement égale au numérateur. De deux notes, on gardera la note ayant la plus petite hauteur.

Dans notre exemple :

La hauteur de  $DO^{\#}$  est  $3^7$  tandis que la hauteur de  $RE^b$  est  $2^8$  ;  $2^8 < 3^7$  donc on sélectionnera la note  $RE^b$ 

On obtient donc une gamme obtenue par un tri mathématique :

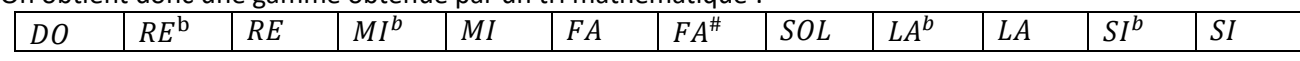

On peut alors comparer avec la gamme « historique » [\(6\)](#page-8-5) , utilisée en musique :

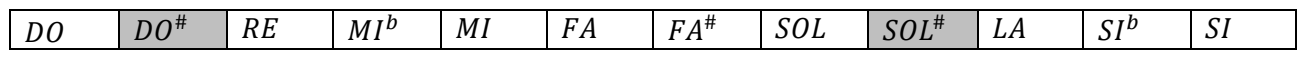

On peut remarquer deux différences (cases grisées) avec la gamme « mathématique » mais nous ne savons pas les expliquer.

## **Etude de la gamme historique :**

# *Les différents intervalles*

On calcule un intervalle entre deux notes en prenant le résultat de la division de la note de fréquence supérieure par la note de fréquence inférieure.

Nous avons remarqué qu'il y a deux types d'intervalles dont voici deux exemples :

Intervalle  $RE - MI^b$ 2 5  $\frac{1}{3^3}$  ÷ 3 2  $\frac{1}{2^3}$  = 2 8 3 5

Cet intervalle se nomme le **Limma**

<span id="page-7-1"></span>Intervalle  $MI^b - MI$ 3 4  $\frac{1}{2^6}$  ÷ 2 5  $\frac{1}{3^3}$  = 3 7 2 11

Cet intervalle se nomme **l'Apotome**

# **4. Conclusion**

En utilisant différents outils mathématiques, nous avons donc reconstitué des gammes ascendantes et descendantes :

- à 7 notes (gammes utilisées dans l'antiquité) ainsi que des variantes. Ces gammes seront à l'origine des modes majeurs et mineurs
- à 12 notes : la gamme Pythagoricienne chromatique. Nous avons pu modéliser grâce à un autre outil (la hauteur d'une note) une gamme. Mais cette dernière diffère de la gamme historique de deux notes, et nous ne savons pas pourquoi.

Mais ces gammes ne sont pas les seules que l'on pouvait étudier. Nous avons commencé à étudier la gamme de Zarlino, musicien vénitien qui, préférant privilégier les accords (fondamentale-tierce-quinte) a trouvé d'autres fréquences et enfin, la gamme tempérée qui a pour particularité de n'avoir qu'un seul type d'intervalle.

# **Notes d'édition**

<span id="page-8-0"></span>[\(1\)](#page-1-0) On remarque que la flèche verte marquant la 7e quinte est un peu trop proche de 1, en toute rigueur, la flèche verte devrait se situer au moins au 2/3 de la première graduation correspondant à 1,1. Il est un peu excessif de dire que la  $7<sup>e</sup>$  quinte est « très proche » de la fréquence fondamentale. La proximité des fréquences s'évalue en estimant leur rapport. On peut ainsi dire que la 5<sup>e</sup> quinte a une fréquence plus proche de l'octave : 2/(3<sup>5</sup>/2<sup>7</sup>) ≈ 1,053 que la 7<sup>e</sup> quinte de la fondamentale : (3<sup>7</sup>/2<sup>11</sup>)/1≈1.068

<span id="page-8-1"></span>[\(2\)](#page-1-1) On trouve aussi les noms de mode ionien pour le mode hypolydien, mode locrien pour hypophrygien, mode éolien pour hypodorien. Une autre manière de construire ces modes est d'utiliser le même procédé du cycle des quintes ascendant mais en partant d'une note de la gamme original ascendante. Ils sont alors désignés par la note fondamentale (ou le degré I) de la gamme originale ascendante. Ainsi, partant de la quinte (3/2), on crée le mode de sol (ou mode mixolydien), partant de la seconde (3²/2³), on crée le mode de ré (ou mode dorien). La gamme originale ascendante correspond au mode de do.

<span id="page-8-2"></span>[\(3\)](#page-5-0) Il manque des justifications pour les calculs des « réduites » des approximations par fraction continue ni même pourquoi ce procédé fournit bien des approximations rationnelles, n'aurait-on pu envisager d'autres méthodes ? Pour en savoir plus on peut consulter les articles « MATh.en.JEANS » qu'on trouve sur le site aux adresses suivantes :

[https://www.mathenjeans.fr/content/article-nombres-reels-et-fractions-continues-college-andre-doucet](https://www.mathenjeans.fr/content/article-nombres-reels-et-fractions-continues-college-andre-doucet-nanterre-college-victor)[nanterre-college-victor](https://www.mathenjeans.fr/content/article-nombres-reels-et-fractions-continues-college-andre-doucet-nanterre-college-victor)

[https://www.mathenjeans.fr/content/article-pavage-dun-rectangle-avec-des-carres-lycee-sud-medoc-le](https://www.mathenjeans.fr/content/article-pavage-dun-rectangle-avec-des-carres-lycee-sud-medoc-le-taillan-medoc-lycee)[taillan-medoc-lycee](https://www.mathenjeans.fr/content/article-pavage-dun-rectangle-avec-des-carres-lycee-sud-medoc-le-taillan-medoc-lycee)

<span id="page-8-3"></span>[\(4\)](#page-6-0) En admettant que l'algorithme des fractions continues donne bien des approximations rationnelles de ln(3)/ln(2), le tableau donne les approximations suivantes : p/q= 3/2 ; 8/5 ; 19/12 ; 65/41 ; 84/53. Cela signifie donc que les fréquences associées aux réduites (2<sup>p</sup>/3<sup>q</sup>) sont proches de la fréquence fondamentale, c'est-àdire de 1. Si on calcule les fréquences, on trouve en effet :  $2^3/3^2 \approx 0.889$ ,  $2^8/3^5 \approx 1.053$ ,  $2^{19}/3^{12} \approx 0986$ ,  $2^{65}/3^{41}$ ≈ 1,011, 2<sup>84</sup>/3<sup>53</sup> ≈ 0,998. On peut remarquer que l'exposant de la puissance de 3 (la valeur de q) est directement le nombre de quintes qu'il a fallu parcourir pour retrouver cette approximation de la fondamentale. On en déduit donc que au bout de 5 quintes ou 12 quintes on retrouve déjà de bonnes approximations de la fréquence fondamentale. Cela incite à considérer les gammes obtenues ainsi : la gamme pentatonique (5 quintes donc 5 sons) ou la gamme pythagoricienne (à 12 quintes donc 12 sons). Au bout de 12 quintes, on trouve ainsi le SI# : quinte juste de FA, note obtenue au bout du cycle des 12 quintes et identifiée à la fondamentale, appelé DO, dans la gamme pythagoricienne. Pour trouver encore de meilleures approximations, il faudrait faire des cycles de 41 voire 53 quintes qui donneraient alors des gammes de 41 ou de 53 sons. Dans la pratique, l'oreille faisant difficilement la différence entre le DO et le SI#, une gamme à 41 notes serait impraticable car contiendrait de tels micro-intervalles inaudibles. On pourrait cependant regrouper ces micro-intervalles pour reconstruire d'autres gammes avec moins de degrés.

<span id="page-8-4"></span>[\(5\)](#page-7-0) La définition de la hauteur n'est pas très claire et semble très arbitraire, et par exemple, entre le MI obtenue en quinte montante ou en quinte descendante, la fréquence est différente, comment est fait ce choix aussi ? Peut-être les auteurs voulaient-ils dire que l'on va sélectionner pour chacune des douze notes de la gamme, celle que l'on obtient par le plus petit nombre de cycle de quintes (montante ou descendante) depuis la fondamentale (DO), c'est-à-dire celle avec la plus petite puissance de 3 ?

<span id="page-8-5"></span>[\(6\)](#page-7-1) Il aurait été utile de définir spécifiquement ce que les auteurs entendent par la gamme « historique » pour pouvoir faire la comparaison avec la gamme qu'ils construisent.